# **APPLICATION OF ELECTROSTATIC ANALOGY METHOD BASED ON DIFFERENTIAL OHM'S LAW IN NDT SYSTEMS FOR MONITORING INTERNAL DEFECTS IN PIPELINES MADE OF CONDUCTIVE MATERIALS IN AGRICULTURE**

**Bazhenov Anatoliy, Bondareva Galina, Grivennaya Natalia, Malygin Sergey** Don State Technical University, Russia a\_bazenov61@rambler.ru, malygin.sergei1959@yandex.ru, katrinastenton@yandex.ru, galin7@mail.ru

**Abstract.** The proposed method of estimating the conductive plate thickness allows carrying out the nondestructive testing of the objects that are made of conductive materials when there is a possibility of electrical contact with the surface of the object. In particular, the method allows assessing the current state of corrosion changes of irrigation systems in agriculture. The method implies using the Ohm's law in differential form.

**Keywords**: electrodynamics, Ohm's law in differential form, monitoring, corrosion, pipelines.

## **Introduction**

The considerable share of accidents on pipelines because of corrosion of pipes requires urgent researches in the field of anticorrosive protection [1; 2] and creation of monitoring aids of corrosion of pipelines [3-5], including irrigation systems in agriculture. The possibility to determine the critical corrosion level and changes in a pipe on the basis of instrumental and analytical forecast allows not only to provide well-timed replacement of pipeline sections but also to substantiate the use of specialized electrical, chemical or mixed corrosion prevention methods.

All types of nondestructive testing, which are currently in use, can be divided into three main groups: methods based on the interaction of electromagnetic fields and elementary particles with the test objects; methods based on the use of acoustic fields; methods based on the interaction of penetrating substances with the objects under control [6].

Electric NDT is based on recording the parameters of the electric field interacting with the object under control or occurring in a controlled object as a result of external influence.

The method for assessing the conducting plate thickness put forth below allows measuring the degree of integrity of any metal equipment or structure and also allows evaluating both electrochemical and mechanical actions [7].

## **Materials and methods**

Electrical resistance method (ER) is based on the differential Ohm's law implementation and implies the measurement of electrical resistance of the controlled object portion [8]. The measurement is performed in the orthogonal planes, using the source of DC voltage. The method is used to measure the product wall thickness with one-sided access, to measure the coating thickness, for detecting defects in electrically conductive test objects [9; 10].

For plotting the lines of currents in a conducting medium caused by the external source of DC voltage, we use the analytical expressions to determine the equipotential surfaces and electrostatic field lines of two charged axes (Fig. 1) [8; 11].

The equation of the equipotential lines of two charged axes is the ratio

$$
k = \frac{r_2}{r_1} = const.
$$
 (1)

This expression corresponds to the circumference

$$
(x-x_c)^2 + (y-y_c)^2 = R^2
$$
 (2)

where  $x_c$ ,  $y_c$  – circumference center coordinates; *R* – radius of the circle.

Taking into account the agreed notations from Fig. 1 and expression (2) we obtain

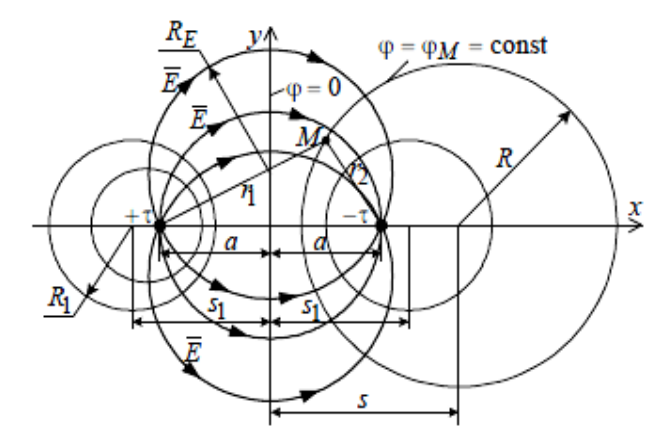

Fig. 1. **Lines of force and equipotential lines**

$$
x_c = s = \pm a \frac{(1+k^2)}{(1-k^2)}; \quad y_c = 0; \quad R = \pm \frac{2ka}{(1-k^2)}.
$$
 (3)

The plus sign is taken for,  $k < 1$  ( $r_2 < r_1$  is the location of negatively charged axis), the minus sign is taken for  $k > 1$  ( $r_2 < r_1$  is the location of positively charged axis).

Thus, as it follows from (1) and (2), the equipotential lines are circles with centers located on the *x*-axis. Using (2), it is possible to draw an equipotential line on the plane (or equipotential surface representing the circular cylinder in space). The y-axis, along which the potential is equal to zero, reflects the equipotential plane in space;  $\varphi = 0$  in each point of it (Fig. 1).

To build the force field lines it is necessary to use the relation  $\overline{E}$  = -grad $\varphi$ , which implies that the force and equipotential lines of the electrostatic field are mutually orthogonal. It should be remembered that the source of the force lines are positive charges and the drain is negative. In this case, the force field lines on the plane are a family of circumferences

$$
(x)^{2} + (y - y_{cE})^{2} = a^{2} + y_{cE}^{2},
$$
\n(4)

with the centers  $y_{cE}$  on the *y*-axis and the radii  $R_E$ , equal to the distance from their centers to the charged axes (Fig. 1):

$$
x_{cE} = 0, \quad R_E = \sqrt{a^2 + y_{cE}^2} \tag{5}
$$

For the simulation of equipotential surfaces and force field lines, we will use an integrated Matlab package [12]. The resulting equipotential surfaces and force lines of the electrostatic field of two charged axes has been shown in Fig. 2.

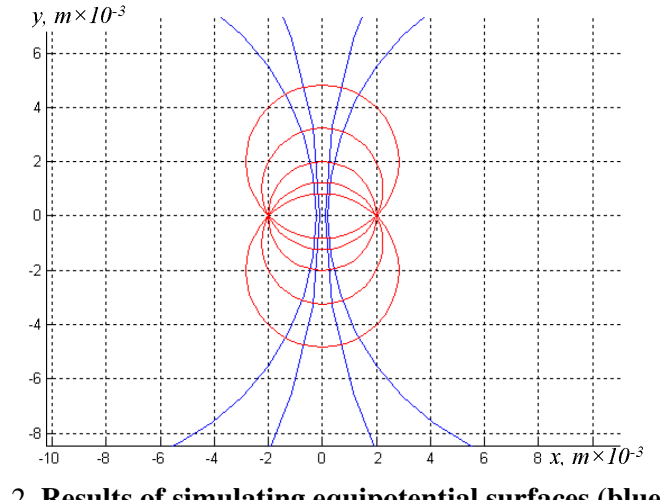

Fig. 2. **Results of simulating equipotential surfaces (blue lines) and force field lines (red lines)** 

To determine the thickness d of the plate of the conductive material at the points A and B (Fig. 3), we install the electrodes connected to the source of DC voltage.

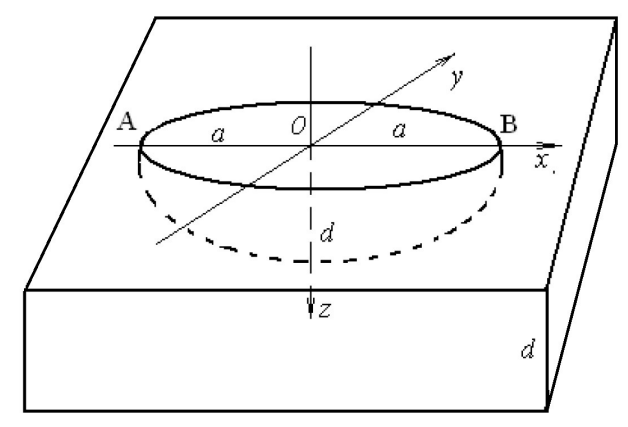

Fig. 3. **Arrangement of electrodes on the test plate** 

Equipotential surfaces and force field lines will be truncated spheres with the radii calculated by the formulae  $(3)$  and  $(5)$ , respectively (Fig. 4).

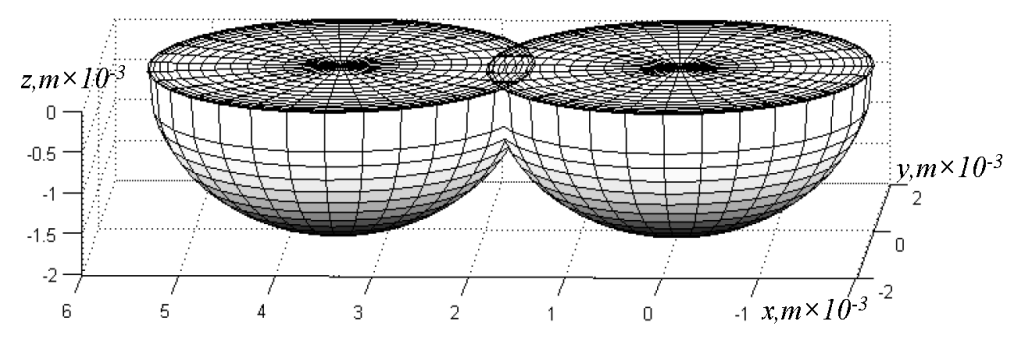

Fig. 4. **Simulating of equipotential surfaces by the truncated spheres** 

The dependence of the radius of equipotential surfaces RE on the parameter  $k(1)$  is shown in Fig. 5.

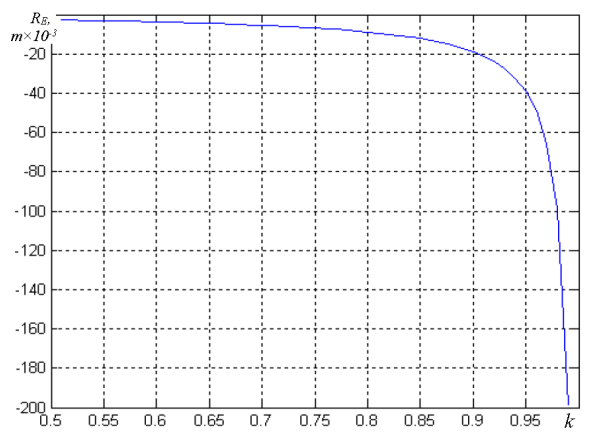

Fig. 5. Radius of the equipotential surfaces  $R_E$  in relation to the  $k$  coefficient

Fig. 6 shows a graph of changes in the magnitude of the displacement of the center of the equipotential surface *xc* along the *x*-axis.

Since  $s^2 - a^2 = R^2$ , then at  $a = 2$  the graphs presented in Fig. 5 and Fig. 6 practically coincide. As it follows from the graphs, there are such values of initial data (in particular, the k parameter), at which changes occur most intensively. This conclusion allows considering only a limited area of the initial data when modeling and thereby reduces the computational load of the algorithm.

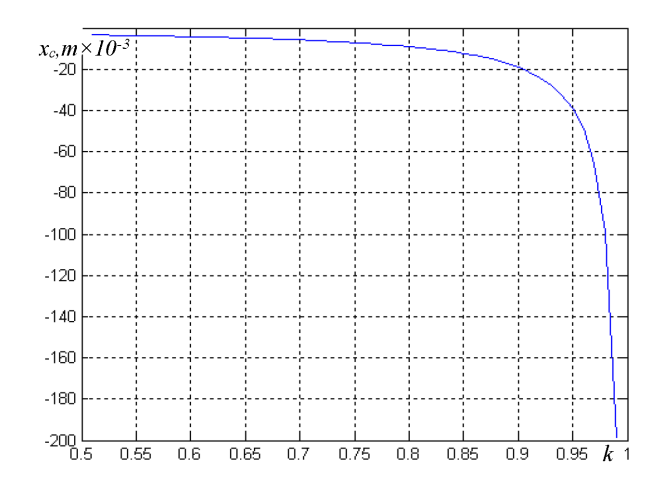

Fig. 6. **Displacement of the center of equipotential surface x<sup>c</sup> along the x-axis** 

Fig. 7 a, b present the simulated field lines on the surface of the conductor with different increments of displacement from the sphere center.

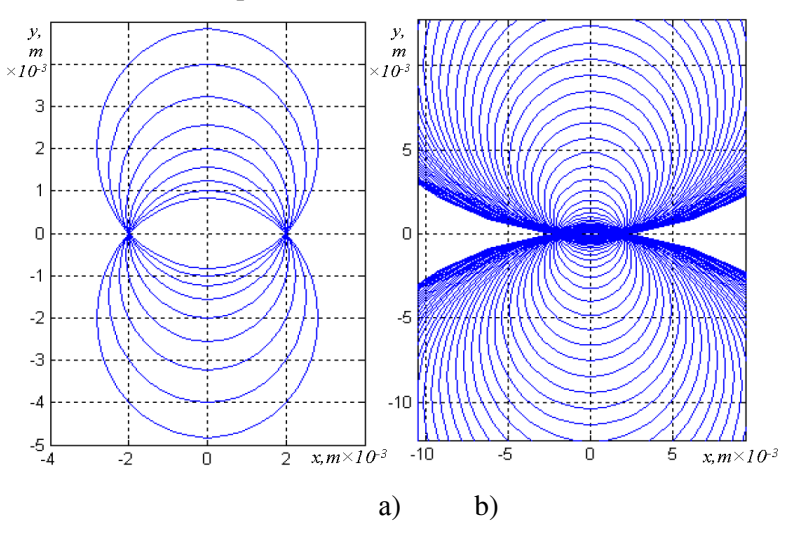

Fig. 7. **Family of field lines on the surface of the object under test**

For the two spheres, the centers of which are equidistant from the line connecting the electrodes, the area of their intersection characterizes the surface of the conductor with the same density of electric current (Fig. 8).

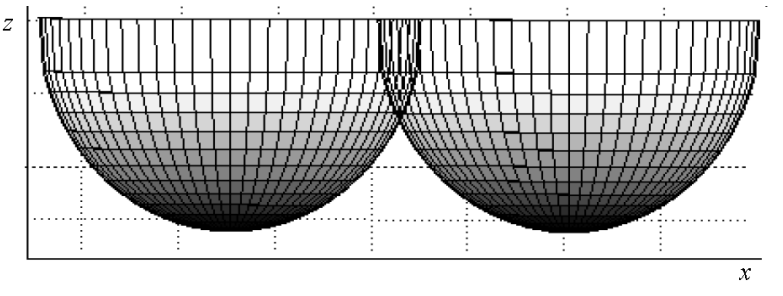

Fig. 8. **Formation of the surface with identical current density**

The surface area can be determined by the formula of the area of a spherical segment lateral surface:

$$
M = 2 \pi R_E h = \pi (a^2 + h^2).
$$
 (6)

The meaning of the variables in the expression (6) is illustrated in Fig. 9.

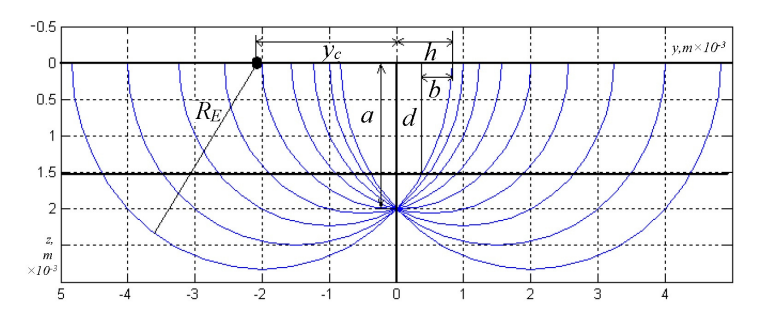

Fig. 9. **Meaning of the variables in the expression (6)** 

Fig. 10 shows the dependency graph displaying how the area of the spherical segment *M* lateral surface depends on the magnitude *h* of the displacement of the sphere edge from the centerline *AB*.

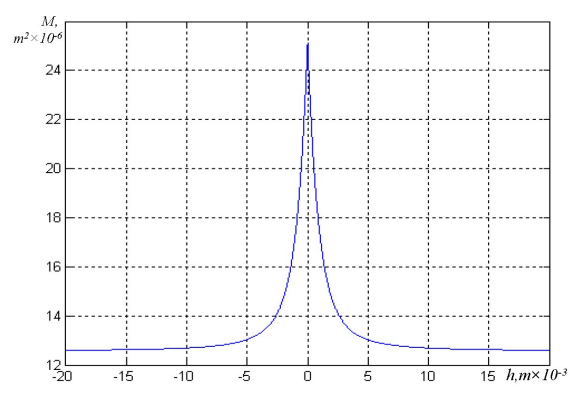

Fig. 10. **Change of the area of the lateral surface of spherical segment** *M* **depending on the magnitude of the radius displacement** *h*

The analysis of Fig. 10 shows that for simulating it is sufficient to explore only, [–*a*; *a*] site, on which changes of the graph occur most intensively.

Under constraints on the thickness of the test object, a part will be cut out of the lateral surface area; this part is proportional to the difference  $a - d$  (Fig. 9).

To calculate the area of the cutout figure, it is necessary to evaluate the integral of the form

$$
S(D)=4\int_{d}^{a} \left(\int_{h-b}^{b} \frac{R_{E}}{\sqrt{R_{E}^{2}-x^{2}-(y-y_{c})^{2}}}\right)dy\right) dx.
$$
 (7)

The dependency graph displaying how the area of the cutout surface *S* depends on the thickness of the studied object is presented in Fig. 11. It is reflecting almost linear changes on the most of the simulated data.

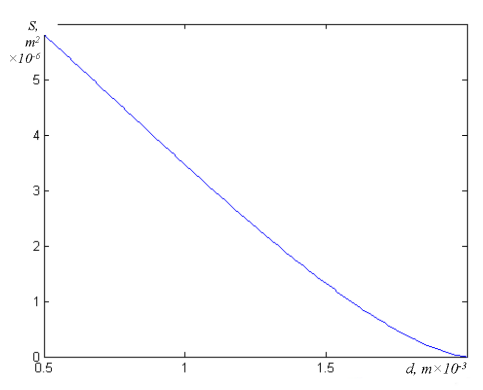

Fig. 11. **Dependency of the cutout section S area on the thickness on the interval of values of the displacement**  $h = [-a; a]$ , increment step is  $\Delta d = 0.1$  mm

Fig. 12 shows a family of curves, reflecting the change in the area of the spherical segment lateral surface taking into account the thickness of the object.

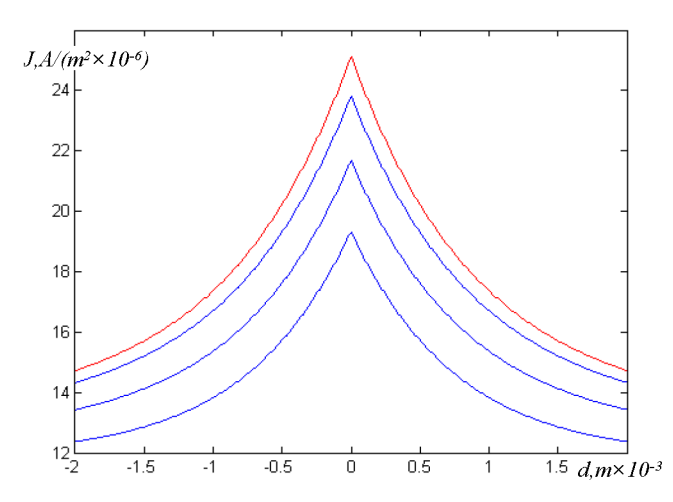

Fig. 12. **Current density distribution over the**  $d = 0.5:0.5:2$  **thickness; red line**  $d = 2$ 

The surface area of a spherical segment is proportional to the density of the electric current flowing through the given line of force. Changing of the test object thickness results in the corresponding change of the surface area and, consequently, the change in the current density, which are reflected in the model.

From the contents of Fig. 12, it follows that the change in the thickness of the test object has a significant influence on local densities of electric current; therefore, it is possible to measure the object thickness and its change by measuring the electrical parameters associated with the local density of electric current.

We will place electrodes in points A and B (Fig. 13) and connect them to the source of DC voltage. Then we will measure the voltage at points C, D, 1, 2, 3, 4 and 5.

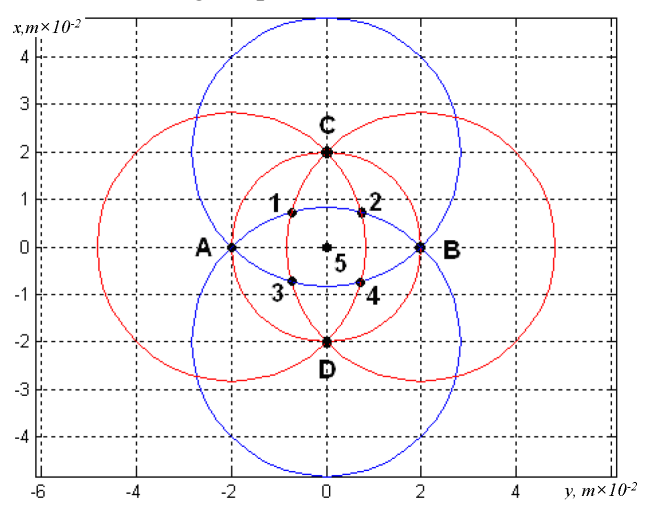

Fig. 13. **Electrode arrangement diagram** 

According to the integral form of the Kirchhoff's second law, there must be a logical connection between the measured voltages.

The Kirchhoff's second law in integral form relates the voltages on the sections of the loop and EMFs acting in the chosen loop. The integral form of the Kirchhoff's second law can be obtained by integrating the generalized Ohm's law (or Kirchhoff's second law) in differential form (5) along a closed loop taken in the area of action of external forces ( $\overline{E}_{ext} \neq 0$ ).

Let us consider the loop consisting of the branches  $l_1, l_2, ..., l_k, ..., l_n, l_k$  – (the part of the loop along which the current density is equal to  $J_k$ ). We can rewrite (5) as:

$$
\overline{E} + \overline{E} = \frac{\overline{J}}{\sigma}.
$$
 (12)

We will integrate  $(12)$  in a closed loop

$$
\oint\limits_L \overline{E} d\overline{l} + \oint\limits_L \overline{E}_{ext} d\overline{l} = \oint\limits_L \overline{J} d\overline{l}.
$$

Taking into account the condition of the potentiality of the DC electric field, we get:

$$
\oint_L \overline{E}_{ext} \ d\overline{l} = \oint_L \frac{\overline{J}}{\sigma} \ d\overline{l} \,.
$$
\n(13)

It is known [8], that

$$
\oint_L \overline{E}_{ext} d\overline{l} = \sum_{k=1}^n e_k.
$$

where  $e_k$  – EMF acting on the  $l_k$  part of the loop;

 $\sum_{k=1}^n$  $e_k^h - a$ lgebraic sum of the EMFs acting in the chosen closed loop.

Taking into account the equality of  $l_k$  and, respectively,  $\bar{J}_k$ , measured at points C and D, 1 and 3, 2 and 4, the voltages *U*(*J*) are pairwise equal. The inequality of voltages characterizes the presence of local defects.

The voltages measured on one current line (for example, at points 1 and 2) are proportional to the distance from the general output (the negative terminal). From the expression (13) and the measured voltages *U*(*J*), local current densities are determined in different field lines (streamline surfaces). Next, the plate thickness is determined using the dependencies of the local current density on the *h* shift (see Fig. 9). The guidelines for using the graphs are shown in Fig. 14.

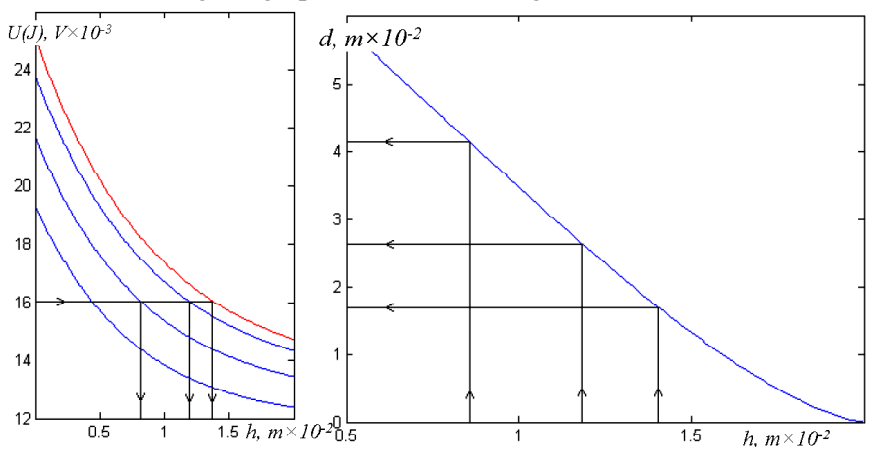

Fig. 14. **Procedure for determining the thickness of the plate** 

# **Conclusions**

The mathematical models obtained from the given above mathematical dependencies have become the basis for the proposed method. They allow determining the thickness of the conductive plate when electrodes are arranged at one side of the test object. Mathematical simulation confirms a possibility to observe internal corrosion changes that are comparable to massive corrosion on the depth of 0,1 mm, at the same time the output voltage changes by an amount 0,1 mV [13]. In this case, the statistical measurement error must be minimal. To assess the accuracy of the method, it is necessary to execute the statistical analysis similar to [14].

## **References**

1. Brossia S.C. The use of probes for detecting corrosion in underground pipelines, Underground Pipeline Corrosion. Woodhead Publishing. 2014. pp. 286-303.

- 2. Popov B.N., Kumaraguru S.P. Cathodic protection of pipelines. Handbook of environmental degradation of materials. Second Edition. Oxford: William Andrew Publishing, 2012. 910 p.
- 3. Glisic B. Sensing solutions for assessing and monitoring pipeline systems. Woodhead Publishing Series in Electronic and Optical Materials. vol. 56. 2014. pp. 422-460.
- 4. Datta S., Sarkar S. A review on different pipeline fault detection methods. Journal of Loss Prevention in the Process Industries, vol. 41. pp. 97-106.
- 5. Jiles D.C. Review of magnetic methods for nondestructive evaluation. NDT International. vol. 23, Issue 2. 1990, pp. 83-92.
- 6. Клюев В. и др. Неразрушающий контроль (Nondestructive control), Moscow, 2014, 688 р. (In Russian).
- 7. ГОСТ 18353-79. «Контроль нepaзpушaющий. Классификация видов и методов» (standard «Nondestructive control. Classification of species and methods»). (In Russian).
- 8. Зима Т.Е., Зима Е.Л. Теоретические основы электротехники. Основы теории электромагнитного поля (Theoretical bases of electrical engineering. Fundamentals of the theory of electromagnetic field), Novosibirsk, 2005, 198 р. (In Russian)
- 9. Баженов А.В., Бондарева Г.А., Гривенная Н.В., Малыгин С.В. Техническое устройство мониторинга внутренних коррозийных изменений магистральных трубопроводов (Technical device for monitoring internal corrosion changes in main pipelines). In: "Innovative directions of development in education, economics, engineering and technology". Proceedings of XV Scientific and Practical Conference, Stavropol, Technological Institute of Service, 2015, рр. 142-147 (In Russian).
- 10. Баженов А.В, Гривенная Н.В., Малыгин С.В. Система экологического мониторинга магистральных нефте- и газопроводов (System of ecological monitoring of main oil and gas pipelines). In: "Ecology and safety in the technosphere: modern problems and solutions". Proceedings оf All-Russian Scientific and Practical Conference, Tomsk, National Research Tomsk Polytechnic University, 2016, рр. 225-229 (In Russian).
- 11. Баскаков С.И. Электродинамика и распространение радиоволн (Electrodynamics and propagation of radio waves), Moscow, 1992, 416 р. (In Russian).
- 12. Поршнев С.Н. Компьютерное моделирование физических процессов в пакете MATLAB (Computer modeling of physical processes in the MATLAB package), Moscow, 2003, 592 р. (In Russian).
- 13. Баженов А.В., Малыгин С.В., Багдасаров Е.В. Экспериментальное подтверждение адекватности математической модели вихретокового преобразователя устройства мониторинга коррозийных изменений трубопроводов (Experimental confirmation of the adequacy of the mathematical model of the eddy current transducer of the monitoring device for corrosion changes in pipelines). In: "Innovative directions of development in education, economics, engineering and technology". Proceedings of XV Scientific and Practical Conference, Stavropol, Technological Institute of Service, 2015, рр. 138-142 (In Russian).
- 14. Гривенная Н.В. Статистическое моделирование и инструментальная оценка тарифных показателей страховых компаний (Statistical modeling and instrumental estimation of tariff indicators of insurance companies). In: "Innovative directions of development in education, economics, engineering and technology". Proceedings of XIV Scientific and Practical Conference, Stavropol, Technological Institute of Service, 2014, рр. 127-133 (In Russian).